Technische Universität Darmstadt FG Eingebettete Systeme und ihre Anwendungen (ESA)

Prof. Dr. Andreas Koch Holger Lange Mathias Halbach (FG Rechnerarchitektur)

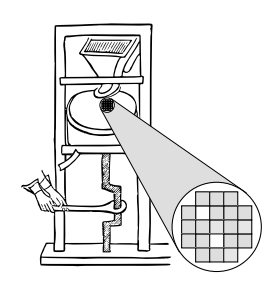

15.06.2006

# **Technische Grundlagen der Informatik II 6. Übung – MIPS und Dinatos in Verilog Sommersemester 2006**

## **Aufgabe 1: Dinatos-Modell**

Erweitern Sie das Verilog-Modell von Dinatos (Vorlesung Kapitel 5, Folien 18 ff.) um folgende Befehle:

**a) ADD# N**, Addiere die Konstante N zum Akkumulator AC, AC  $\leftarrow$  AC + N.

**b) IF= <sup>N</sup>**, Vergleiche den Inhalt der Speicherzelle N mit dem Akkumulator AC und speichere das Ergebnis in Condition,  $C \leftarrow AC = \text{mem}[N]$ .

**c) SUBA <sup>N</sup>**, Subtrahiere den Akkumulator vom Inhalt der Speicherzelle N, AC <sup>←</sup> mem[N] – AC. Greifen Sie dazu auf die schon vorhandene Addition **ADD N** und eine zusätzliche Mikrooperation "ac ← ac + 1" zurück. Hinweis: Die ALU kann *nicht* direkt subtrahieren, es existiert keine Mikrooperation "-".

#### **Lösung:**

```
module dinatos(clock, stopped);
...
 parameter
...
 brnc = 8'd15,
  stop = 8'd16, // Zeile geändert<br>addn = 8'd17, // neu
  addn = 8'd17,
 ifeq_n = 8'd18, // neu
  sub_n = 8' d19; // neu
...
  always @(posedge clock)
  begin
```

```
case(state)
...
    2: begin // Befehlsdekodierung, ergänzt
          case(opc)
...
          addn: begin // Neu: Addiere Konstante
                     ac \langle = ac + \{8'b0000, n\};\ranglestate \leq 1;
                   end
          ifeq_n: begin // Neu: Teste Akkuinhalt == Speicherzelle
                    ar \langle = \{8'b0000, n\}; \ranglestate \leq 7;end
          sub_n: begin // Neu: Subtrahiere Speicherzelle
                     ar \langle 8'b0000,n \rangle;ac \langle = \neg ac; \ranglestate \leq 7;
                   end
          endcase
       end
...
    7: begin // ergänzt
         bc \leq mem[ar]; // read mem operand to bc (temp)
          case(opc)
           and n: state \leq 8;
            add n: state \leq 9;
            mul_n: state <= 10;
            ifeq_n: state \leq 15;
            sub_n: begin
                      ac \le ac + 1;state \leq 9;end
          endcase
       end
...
    15:begin // neu
         c \langle \text{=} ac == bc;state \leq 1;
       end
    endcase
  end
endmodule
```
### **Aufgabe 2: MIPS-Sprungbefehle**

In MIPS gibt es unter anderem den bedingten Sprung bei Gleichheit (**beq**, Opcode 4) und den direkten Sprung (Jump, **j**, Opcode 2). Der Wire-Bus **OPC** ist analog zum Verilog-Modell von Dinatos der Abgriff vom Instruktionsregister für den Opcode, **L26** der Abgriff für die Zielsprungadresse des Jump-Befehls und **L16** für den 16-Bit-Offset des Branch-Befehls. **C** steht in den folgenden Betrachtungen für das Ergebnis der Bedingung (Gleichheit der Register **rs** und **rt**).

**a)** Zeichnen Sie das Register **PC** (das bereits den um 4 erhöhten Wert beinhalten soll), das Befehlsregister mit dem Befehl **j L26**, sowie die für nur den Jump-Befehl benötigte Logik. Die Verbindungen sollen für jedes Bit einzeln ersichtlich gezeichnet werden.

### **Lösung:**

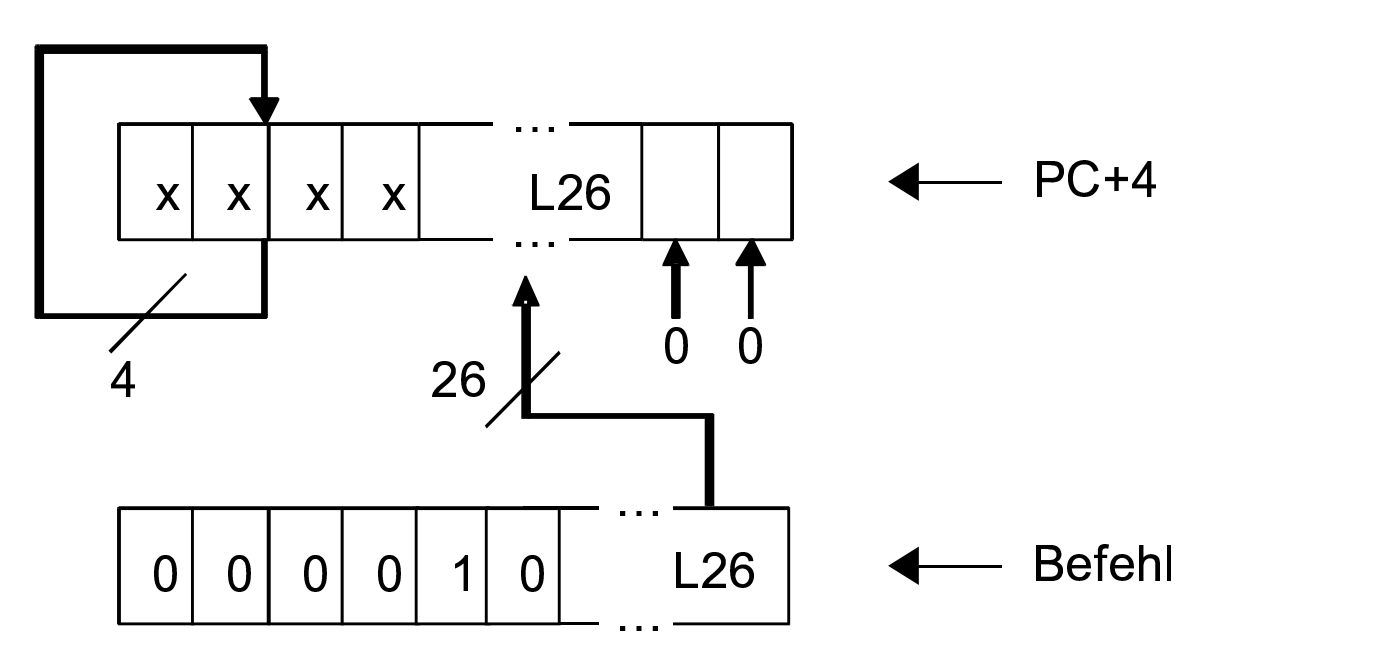

**b)** Zeichnen Sie Register und Logik analog zu a) für den **beq rs,rt,L16**-Befehl. **Lösung:**

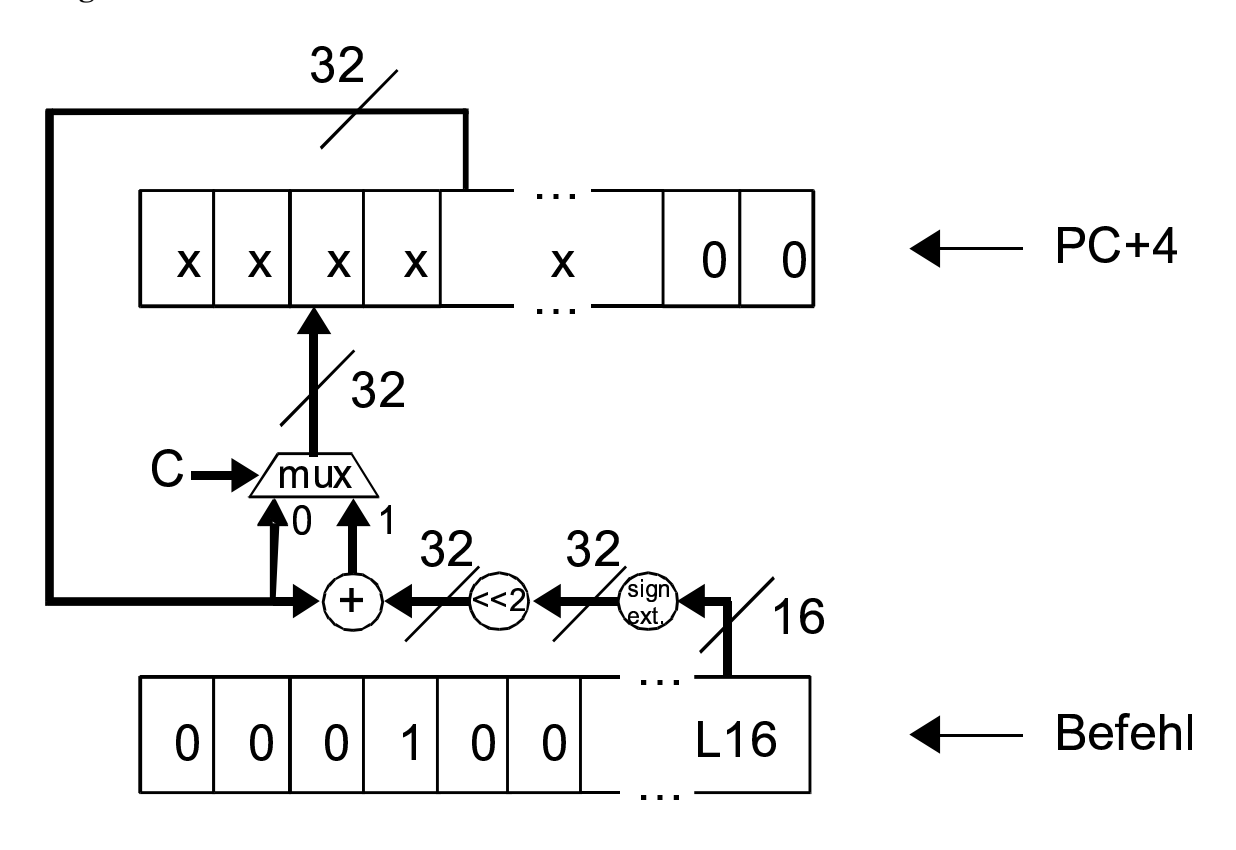

**c)** Formulieren Sie die auszuführenden Mikrooperationen in Verilog, die für die beiden Befehle **jump** und **beq** notwendig sind. Ihnen steht dafür eine Funktion **ms4** zur Verfügung, die die vier höchstwertigen Bits des übergebenen Arguments (32 Bit breit) liefert.

#### **Lösung:**

```
if (OPC == 2)
 PC \leq { ms4(PC + 4), L26, 2'b00 };
else
if (OPC == 4 \&c C)
 PC \leq { PC + 4 + {{ 14{L16[15]}}, L16, 2'b0 } };
else
 PC \le PC + 4;
```